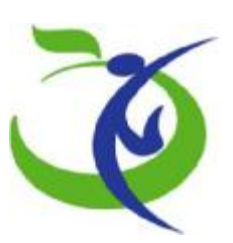

(فَ**لَّا)**<br>مَبُورَی سِیکنالری<br>دارت بیارت دیانی انورسِ

# **دستورالعمل و راهنماي تکمیل پرسشنامه ارزیابی عملکرد سیستمهاي مدیریت اطلاعات بیمارستانی**

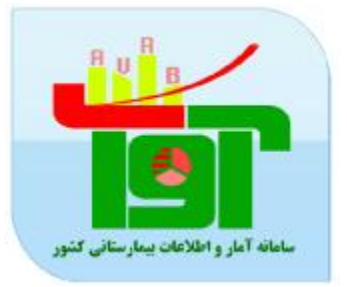

**گروه مدیریت آمار و فناوري اطلاعات سلامت** 

**زمستان 97** 

#### **مشخصات کلی**:

برنامه مذکور به صورت Base Web در محیط سیستم عامل windows MS و تحت 4Framework Net طراحی و پیاده سازی شده است. زبانهای بکارگیری شده asp و asp.net 2010 می باشند و از بانک اطلاعاتی 2008 server SQL ms استفاده شده است . ضمنا" از تکنولوژي هاي Ajax و script java براي بهینه سازي سمت کلاینت استفاده شده است. مسائل امنیتی لازم نیز براي عدم نفوذ در این برنامه رعایت گردیده است .

## **طریقه استفاده از برنامه :**

سخت افزار مورد نیاز : یک دستگاه کامپیوتر 4p با امکانات متوسط

نرم افزارهاي موردنیاز : لازم است بر روي سیستم عامل دستگاه یک مرورگر اینترنتی نصب شده باشد . توصیه می شود که از سیستم عامل (Vista Windows (Xp windows MS یا سیستم عامل 7windows با مرورگر Mozilla و یا FireFox استفاده شود .

# **امور کاربري :**

تعریف نام کاربري و کلمه عبور براساس ساختار جدید امنیت اطلاعات کاربران مبتنی بر پایه تکنولوژي Strong Password و سطح دسترسی ها براساس لایه هاي اطلاعاتی و Base Roll ایجاد شده است .

#### **نحوه ورود به سامانه :**

جهت ورود به پرسشنامه ارزیابی عملکرد سیستمهاي مدیریت اطلاعات بیمارستانی آدرس ذیل را در قسمت آدرس صفحه مرور گر اینترنت خود وارد نمائید :

<http://avab.behdasht.gov.ir/EHE/User/Login>

**مقدمه :** 

با سلام و درود خدمت همکاران محترم

در نظر است به جهت نیاز به ارتقأء کلیه زیرسیستم هاي اطلاعاتی و تدوین نقشه راه براي نیل به هدف استقرار سیستمهاي همگون در زمینه اطلاعات سلامت گامهاي دقیق و بلندي بر داشته شود.

از آنجائیکه براي تهیه نقشه صحیح و تدوین برنامه هاي عملکردي مناسب لازم است در ابتدا وضعیت موجود به دقت بررسی شود ، بر آن شدیم تا با هماهنگی و همکاري دبیران فناوري اطلاعات کلان مناطق ، مدیران فناوري اطلاعات و آمار دانشگاه هاي علوم پزشکی و مسئولین فناوري اطلاعات بیمارستانها ، طی اقدامی سریع و همه جانبه سنجشی بصورت خود ارزیابی از وضعیت موجود انجام دهیم.

مسلمأ کلیه دست اندر کاران عرصه فناوري در حوزه سلامت در طول سالیان گذشته تجاربی در زمینه ارزیابی و ارزشیابی زیر سیستمهاي اطلاعاتی در سطوح مختلف دارند.

با توجه به مطالعه اقدامات ماضی بر آن شدیم با هدف تعین مسیر آینده وضعیت سیستمهاي بیمارستانی را با تکمیل فرم پیوست مورد مطالعه قرار دهیم.

امیدواریم سئوالات مطرح شده علاوه بر روشنگري وضع موجود ، نقاط خاکستري همکاران در عملکرد هاي محلی و استانی را برطرف نماید. از طرفی با صرف وقت و دقتی که به موضوع معطوف میگردد ، اطلاعات جامعی در اختیار مسئولین دانشگاهی قرار داده و آنالیز اطلاعات دریافتی کمک شایانی به تصمیم گیري و تصمیم سازي آینده خواهد داشت.

با این مقدمه از کلیه شما همکاران گرامی دعوت میشود به سئوالات مراجعه و با دقت جوابهاي راتکمیل فرمایید

در پرسشنامه پیوست سئوالات متعددي در زمینه هاي گوناگون مطرح شده است .

در مواردي که پاسخ هاي مثبت و منفی مرقوم میگردد ، معمولا جاي شبهه ایی وجود ندارد ولی درخصوص سوالاتی که بصورت لیکرت مطرح شده است توجه داشته باشید در صورتیکه پاسخ سئوال مربوطه زیر 30 % جمعیت و یا آمار مورد نظر را برآورده میسازد بعنوان ( خیر ، انجام نمیشود ، امکان ندارد ) و زمانیکه پاسخ بین 30 تا 70 % جمعیت و یا آمار مورد نظر را برآورده سازد (تا حدودي ، گاهی اوقات ، بعضی وقت ها ) و بالاتر از 70 % بعنوان ( بله ، اکثرأ ، همیشه ، انجام میشود ، قطعأ انجام میشود ) در نظر گرفته شود.

حتمأ کلیه سئوالات پاسخ داده شود و هیچ سئوالی بدون جواب باقی نماند.

در صورتیکه ابهام یا مشکلی در پاسخ به سئوال مطرح بود با کارشناس مسئول دفتر فناوري دانشگاه درمیان بگذارید. پاسخ هاي شما محرمانه تلقی شده و فقط جنبه ارزیابی دارد و تاثیري در هیچکدام از روندهاي جاري بیمارستان نخواهد داشت.

## **صفحه ورود به سامانه :**

 $\frac{1}{2}$  $\bullet$  $\bullet$ 

کد کاربري و کلمه عبور را در قسمت ورود به سیستم را تایپ کرده و بر روي دکمه " ورود " کلیک نمائید.

بعد از ورود صفحه زیر نمایش داده می شود :

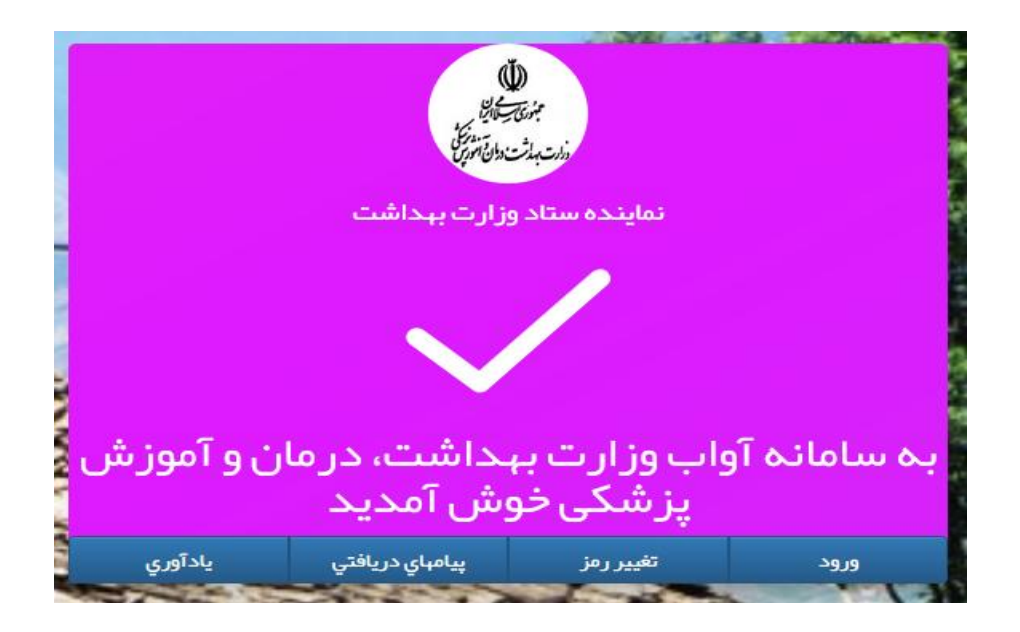

پرسشنامه فوق از دو بخش اصلی اطلاعات عمومی بیمارستان و پرسشنامه ارزیابی عملکرد بیمارستان الکترونیک تشکیل شده است . ابتدا بخش اول و سپس بخش دوم تکمیل گردد . قسمت هاي مربوط به محورهاي بالینی حتماً باید با همکاري و همفکري گروههاي مربوطه تکمیل گردد چنانچه اطلاعاتی در هر قسمت موجود نمی باشد آن سوال خالی گذاشته شود . قسمت هاي مربوط به محور پایش و کنترل – تصمیم گیري و تصمیم سازي – امنیت و محرمانگی اطلاعات باید با همکاري و همفکري گروه فناوري اطلاعات تکمیل گردد .

توجه : دسترسی ها براي کاربران با سطوح متفاوت ایجاد شده است .

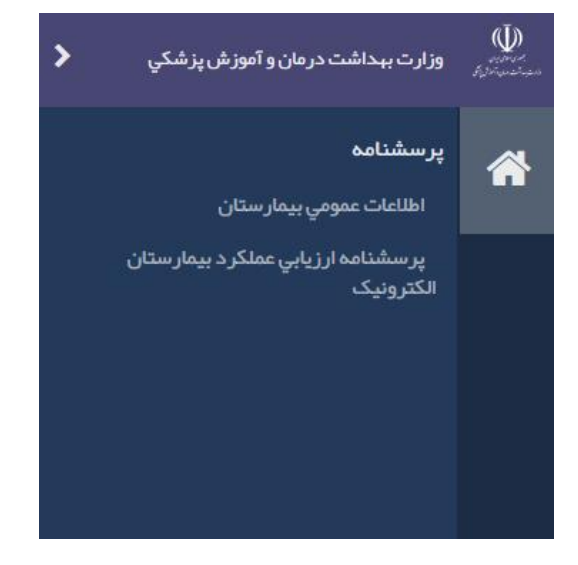

**خروج:** 

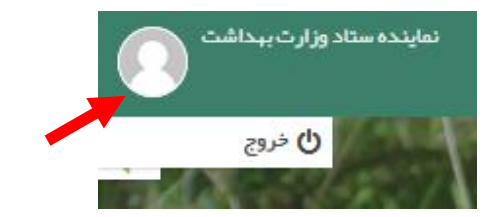

توجه : جهت خروج کامل از سامانه لطفا" بر روي نشانه کلیک کرده و از گزینه خروج استفاده نمائید . (خروج از طریق صفحه مرور گر نشان دهنده خروج از سامانه نمی باشد )

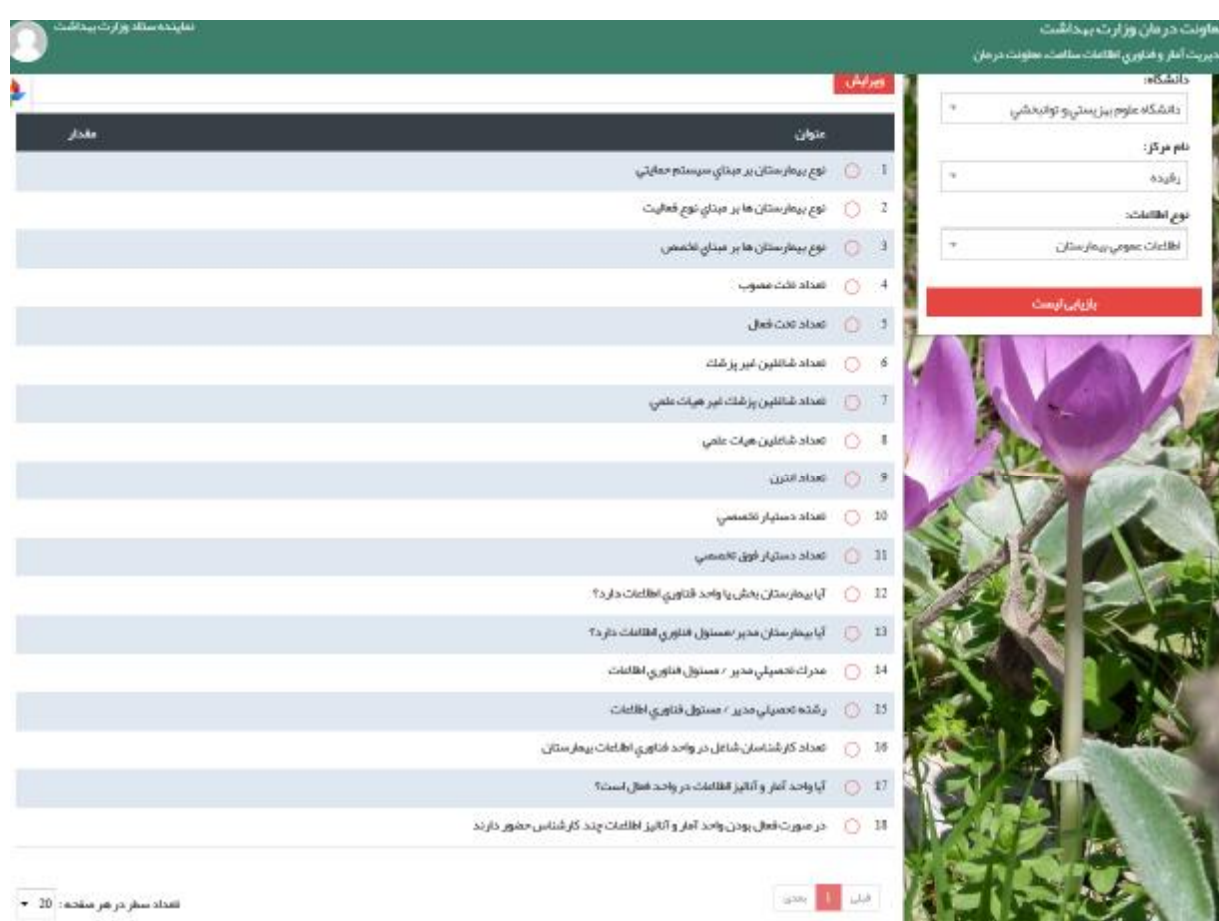

بر روي خانه کلیک کرده و وارد قسمت اطلاعات عمومی بیمارستان شوید :

**نحوه تکمیل قسمت اطلاعات عمومی بیمارستان** :

این بخش از 3 قسمت اصلی تشکیل شده است که براي تکمیل هر بخش بر روي هر قسمت کلیک کرده و پس از انتخاب دکمه ویرایش اطلاعات را انتخاب و پس از تکمیل دکمه ثبت را بزنید .

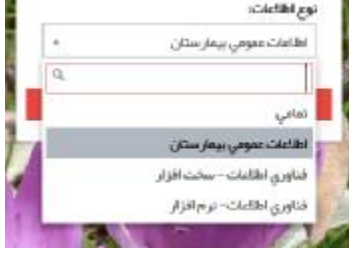

براي تکمیل اطلاعات عمومی بیمارستان بر روي ویرایش کلیک کرده و اطلاعات مربوط به آن بخش را کامل نمائید .

## ويرايش اطلاعات

تعداد تخت مصوب

تعداد تخت فعال

تعداد انترن

بيمارستان

کار *ش*ناس حضور دارند

تعداد دستيار تخصصي

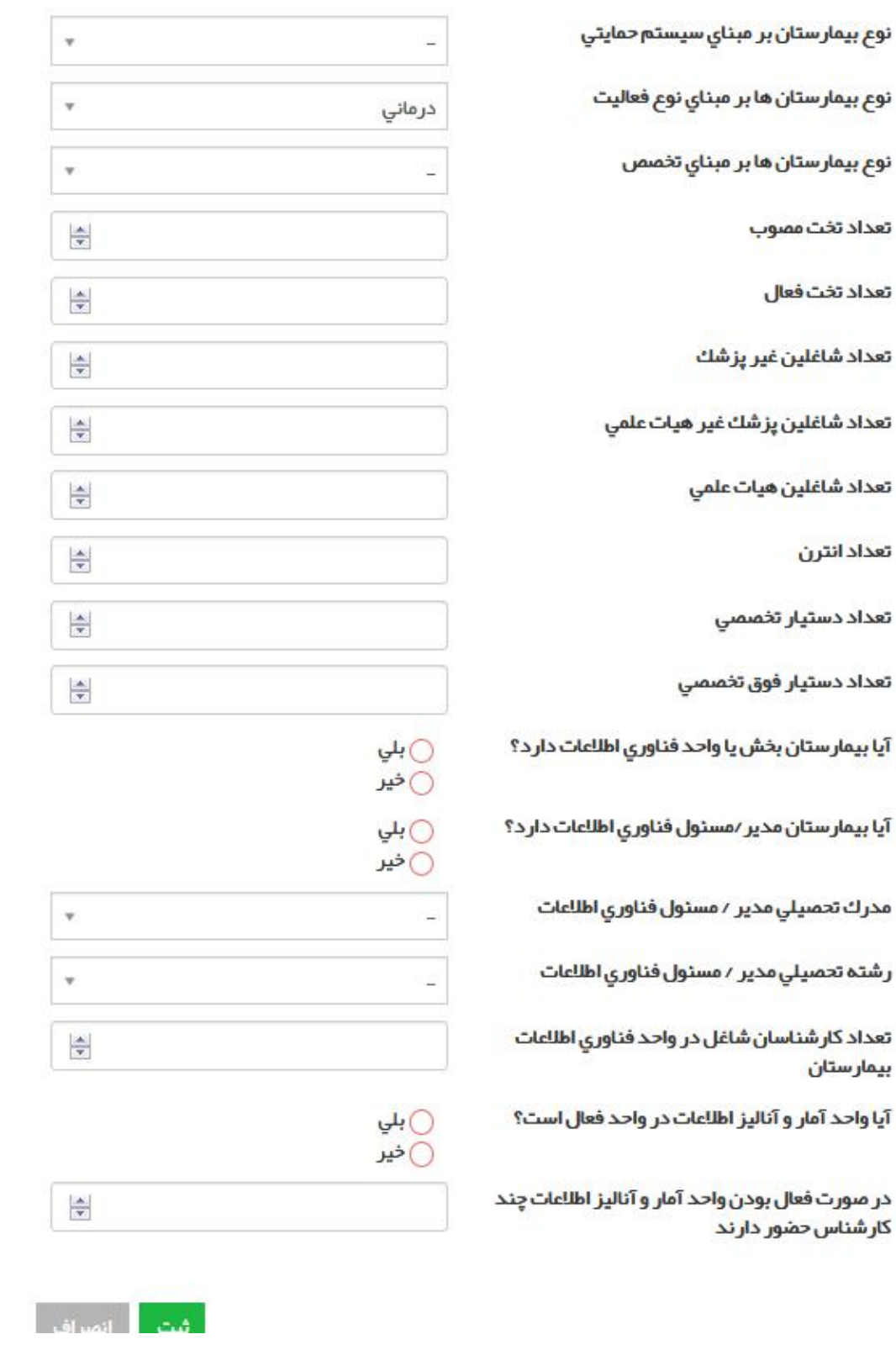

براي تکمیل نوع اطلاعات فناوري اطلاعات – سخت افزار بر روي ویرایش کلیک کرده و اطلاعات مربوط به آن بخش را کامل نمائید .

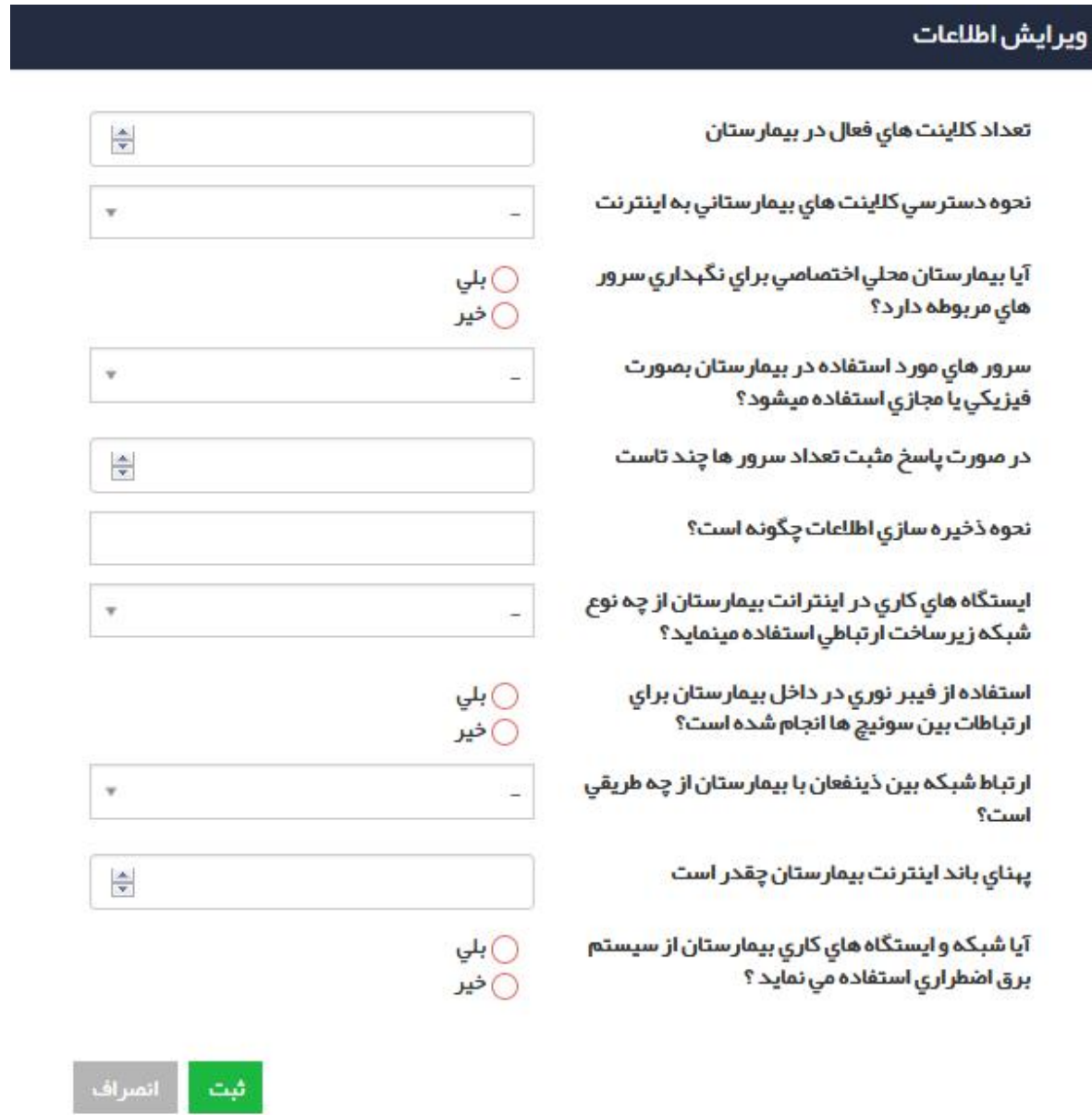

براي تکمیل نوع اطلاعات فناوري اطلاعات – نرم افزار بر روي ویرایش کلیک کرده و اطلاعات مربوط به آن بخش را کامل نمائید .

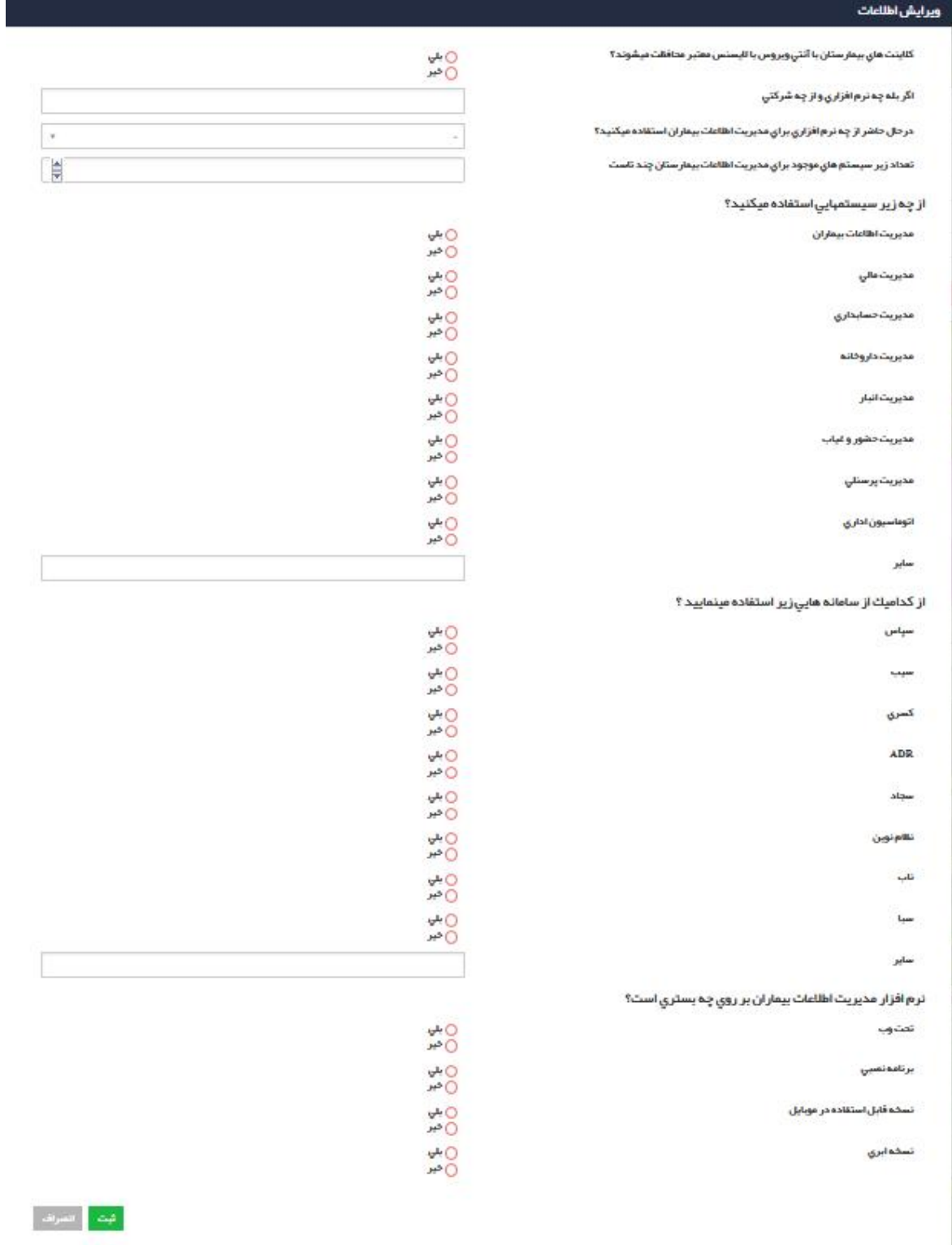

9

**نحوه تکمیل قسمت پرسشنامه ارزیابی عملکرد سیستمهاي مدیریت اطلاعات بیمارستانی** :

این بخش از 2 قسمت اصلی **پرسشنامه** و **محور پرسشنامه** تشکیل شده که قسمت **پرسشنامه** از 4 قسمت اصلی و **محور ها** داراي 12 قسمت می باشد .

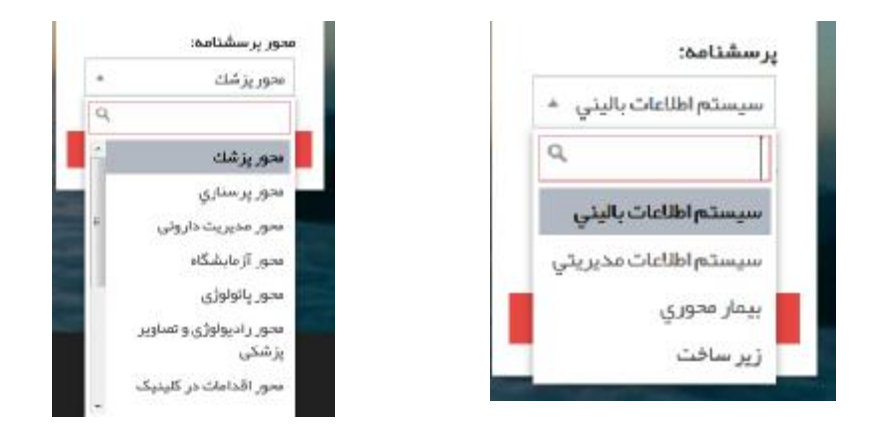

براي تکمیل هر بخش ابتدا به ترتیب پرسشنامه و محورهاي مربوط به هر قسمت را انتخاب و بر روي هر قسمت کلیک کرده و دکمه ویرایش اطلاعات را انتخاب و پس از تکمیل دکمه ثبت را بزنید .

**باتشکر از حسن توجه شما**